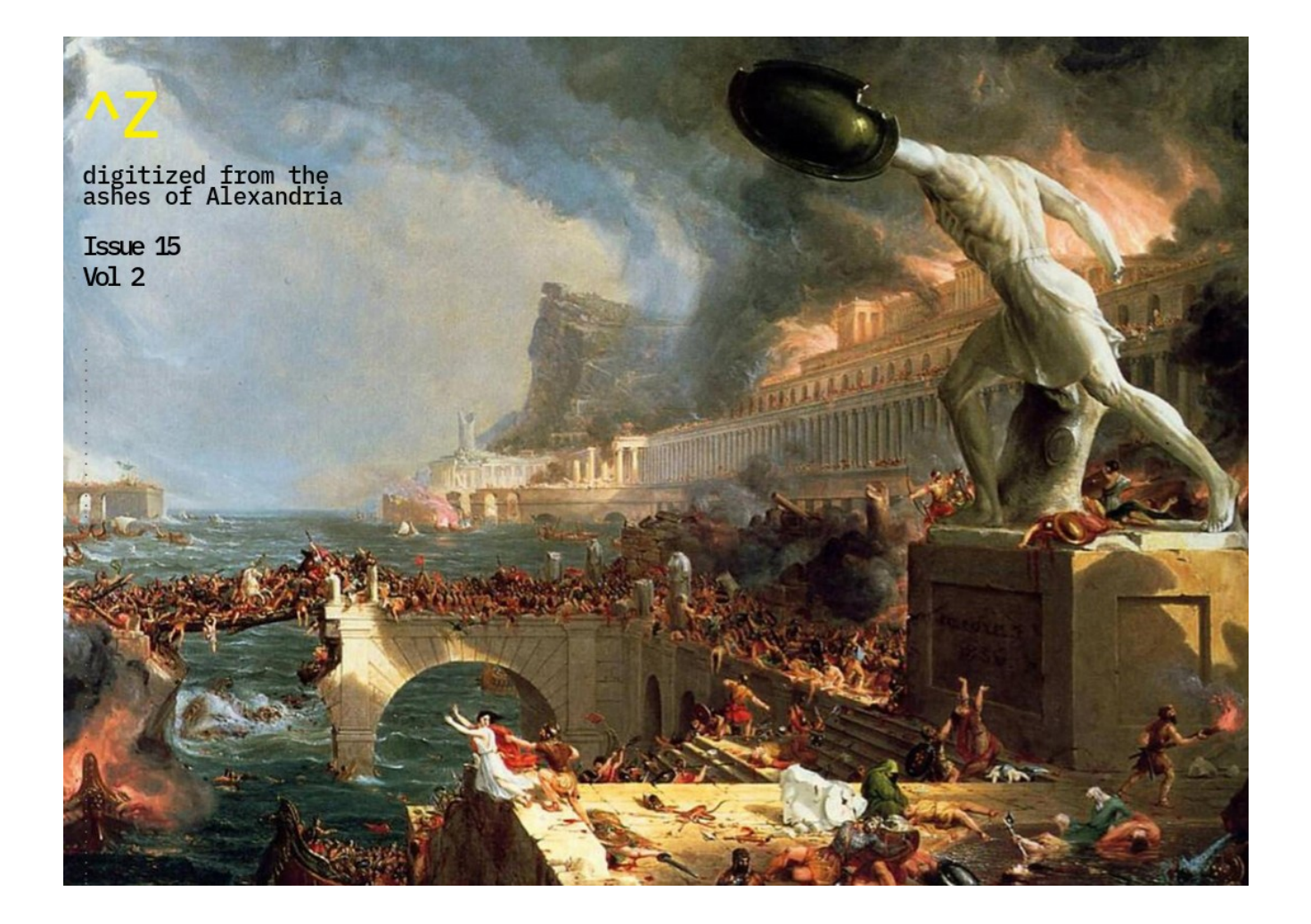

## **Intro**

Welcome to Ctrl-ZINE. This is Issue 15, Vol. 2 – where Smol Web enthusiasts, self-hosting fanatics, weekend warrior coders, Tildeverse hominids, people, humans, and unapologetic geeks come together to do one thing: publish cool articles!

Here, we have entries from three members of Ctrl-c.club, one from me. The Web, now (as it seems \*so much\* has changed in just the few months this publication has not seen an issue) is in (a seemingly tumultuous?) cycle of \*this\* way or \*that\* - some love/want TikTok, some want it banned. Some have their days ruined by Crowdstrike bugs and consolidate lost work, some sip champagne of gold for not using services effected. Some folks are doubling down on Federated services, using them more, or/and closing "mainstream" social media account, others walk away from it all, no matter what.

But be it a room in your house with a DIY BSD server and elaborate network wires tying it all together, or a non-chalant "casual" user of the Web, just using what's needed when it's needed for that purpose – we all bring something to the table. The table of the Internet. The sites (and sights?) seen, the happenings of the world (both online and AFK), the changes in society, politics, Computer Science, and the reactions therein – it's all of us. All the time. We choose how we handle the world – may we go forward strong and with our own principles and on our own VPS! :)

Your compiler, ~loghead

## **About ^Z**

Ctrl-ZINE (^Z) is a Ctrl-c.club/Smol Web collaborative zine that celebratestech and the Smol Web. Started in March 2023, it runs a monthly issue, where anyone can download a PDF version and a prefolded PDF version for home printing. No digital format of the content is maintained on a Website whatsoever. Some of the topics within these issues range from Smol Web protocols and communities (ActivityPub, Tildeverse), Web-adjacent protocols (Gopher, Gemini), alternative forms of communication (HAM radio, IRC), snippets of code, artwork, and anything tech-related that is an expression of self.

Those who contribute to  $\Delta Z$  are passionate about what they share. They want what is best for Us, the citizens of the Web. With that, anyone with that same passion is welcome and encouraged to contribute to future issues. Further info can be found in the Editorial section of this issue. May the Smol Web live forever!

*Editorial*:

Ctrl-ZINE Ctrl-ZINE © 2023 by Ctrl-c is licensed under CC BY-NC-ND 4.0 ZINEHEAD Press Submissions contact: zinehead@fastmail.com Comments/questions contact: [loghead@ctrl-c.club](mailto:loghead@ctrl-c.club)

# **INDEX**

It is ok to not grok Vim *by ~pgadey*

My life with text editors *by ~nttp*

readying for a slimmer Web use method *by ~loghead*

### **It is ok to not grok Vim** *by ~pgadey*

Lots of people who start using vim attempt to learn all of it. There are [oodles](https://www.youtube.com/watch?v=RSlrxE21l_k) [of](https://www.youtube.com/watch?v=5BU2gBOe9RU) [YouTube](https://www.youtube.com/watch?v=9n1dtmzqnCU) [videos](https://www.youtube.com/watch?v=NUr-VvaOEHQ) about how to maximize your efficiency using vim. It's a bit of a trope. I want to tell you to ignore that whole vibe. It is okay to not grok vim. You don't need to know every single shortcut. In fact, you only really need a handful of commands. It is entirely possible to write code, or a blog post, or a novel, just using the very basic motion commands. If you can enter insert mode via `i`, escape it via `esc`, and navigate around via `hjkl` then you're pretty much good to go. Of course, you'll want to save your work to via `esc + :write foo.txt`. If you want to get out of vim, use `esc + :quit`. But, like, that's it. Vim is a robust tool. It has a vast array of interesting and useful features. For example, I love the ability to have a zillion different [registers](https://vim.fandom.com/wiki/Pasting_registers) for copying and pasting things. I use them all the time. There are other features, like [marks](https://vim.fandom.com/wiki/Using_marks), which I think are very cool but can never quite remember. I've learned marks half a dozen times, but use them so rarely that they never stick. I bet there is someone, somewhere, who is the exact opposite of me. They probably use marks all the time and never bother with more than one register. I want to make the point that [everyone's vim style](http://howivim.com/) is unique. I think that a lot of the hype around learning vim, and deeply understanding it, is misplaced. The gains in efficiency diminish very quickly. Your time would be better spent writing. Or thinking of possible projects to work on. Or walking in nature.

**My life with text editors** *by ~nttp*

2024-06-21

It's hard to imagine now, but two decades ago as of this writing, I was a heavy Emacs user. I was likely underusing it, and in the end gave up because it wasn't always an option, and all other editors used different keys. Having to switch gears all the time grows tiresome after a while. Tried learning Vi, too, along the way. That didn't stick, but years later I could still use Vi at a basic level, yet barely remembered how to quit Emacs. Didn't need to do it very often, however, because by then conventional text editors were ubiquitous even on Linux.

For years, Geany was all I needed. Conveniently so, because it's the default text editor on most Linux distributions. But Geany insists to act like an IDE, with all the associated complexity. So over time I found myself using Mousepad instead. Mousepad is light and simple, but lacks necessary features like word count, autocomplete or spell check. Specialized editors like Ghostwriter work for editing prose, but not code for example.

Worse, sometimes I need to work in a terminal emulator, and it's 2004 all over again.

The text-based editor every Linux distribution installs by default is Nano, which is fine if you're willing to 1) learn a set of keyboard shortcuts unlike any other or 2) just use the basics it shows at the bottom. There's also Vi, because it's The Standard (more about that in a moment), but usually in a limited form. Various other options exist, but I wasn't happy with any of them until I found Micro.

Micro is really nice. You can tell its author was fed up with bullshit and just wanted to get work done without having to remember how to quit their text editor this week! It supports tabs and splits in a terminal, plus all the expected goodies, but mostly you can use your mouse and keyboard in the usual way. That's Micro's killer feature: copy-paste is Ctrl-C / Ctrl-V, period.

(It's not the only one to be honest. In the mean time I also discovered dte, which is much lighter and more portable, but not quite as nice.)

There was only one hitch: Micro has no support for any Basic dialect, and very little for Common Lisp, a language I relearned recently. (Geany does, but see above.) However there is another way.

Turns out one of the most popular editors out there is Vim. Which has dedicated support for Lisp built in as a special feature, and syntax

highlighting for other languages I use, that no other editor supports out of the box. Also, because it's one of the Big Two, examples and advice are easy to come by.

Oh, Vim has a learning curve. Except I turned out to be a good way along already, and there's a tutorial built right in. It also runs on operating systems where others don't, even with a GUI if so desired.

Better yet, now it's very noticeable how much Micro is a simplified Vim, or maybe NeoVim, with conventional keybindings. Even commands like "vsplit" work the same. So many concepts transfer over, which helps with both editors. Level up!

If you want to try Vim, keep in mind that the hard part isn't learning which keys to press; in fact it's easier than in other editors. But Vim requires a mental shift: it separates writing from editing with a flaming sword. You have to come at it with a kind of back-and-forth, snicker-snack motion. That takes an adjustment, but is also rewarding once you figure out the trick.

Have fun writing.

**readying for a slimmer Web use method** *by ~loghead*

2024-2-15

So I have an OrangePi 800. it sucks. I know this. I also have a Moto G Power phone, it is decent, but could be better.

I am buying a Moto G Stylus 5G 2023, and this is an upgrade in resolution, onboard storage, screen size, and, 5G

I will tag on an Otterbox case for it, too. And also a 256GB MicroSD

So what to do with this?

Well, I can mirror the phone display on this machine (the OP800 + 15 inch monitor) via:

#### `adb devices`

and

`scrcpy`

which is a handy trick

This way I can use VLC for local videos from the phone and ON the monitor, as well as other keyboard centric tasks. The phone IS the PC, basically

The storage? I will import some-odd GB of movies/music from a 500GB external HDD a friend filled up, and have those on the ready this way, too

And, this reduces costs, as well, as I am no longer paying for home Internet. Just unlimited data (LTE now, 5G soon)

the files will transfer over when I get the SD card, then I will be "good" after that

The other MicroSD's I have here (two 16gb) will go in their respective adapters, and put away

Same for the flash drive and external HDD, Id imagine

OP800? It will be cleared of whatever is on here. Just XFCE terminal will be needed (also for use w/ irssi for IRC (hollla holla #ctrl-c!)

...and there we have it. Another short, sweet, slim, and simple issue of Ctrl-ZINE. Some issues larger or smaller than others – they all read well and fit the bill  $\left(\cdot\right)^{7}$ 

While we hope you enjoyed the text, and perhaps coffee accompanying it while reading through, we (at the very least I) at Ctrl-ZINE wish you abundant health, endless fun, orgasmic joy, and unparalleled levels of raw happiness that no creature or king could dilute or destroy.

Until Issue 16. Soon.

 $\wedge Z$